## **Application Directory Structure**

## Structure of D2000 application directory

Application directory is the main directory for all D2000 system applications created using the [D2000 Application Manager](https://doc.ipesoft.com/display/D2DOCV23EN/Configuration+of+D2000+system+applications+-+D2000+Application+Manager). The structure of the **application directory** of D2000 V11.00 is shown in the following figure.

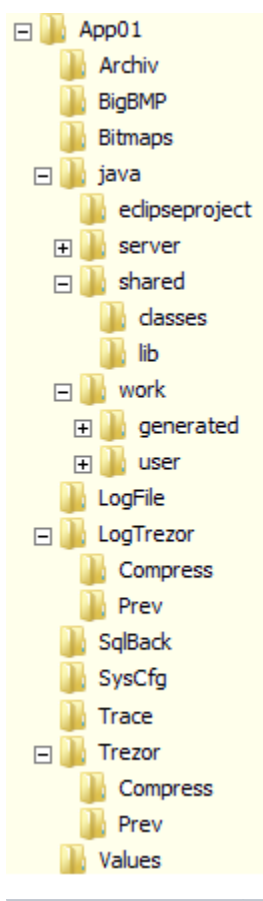

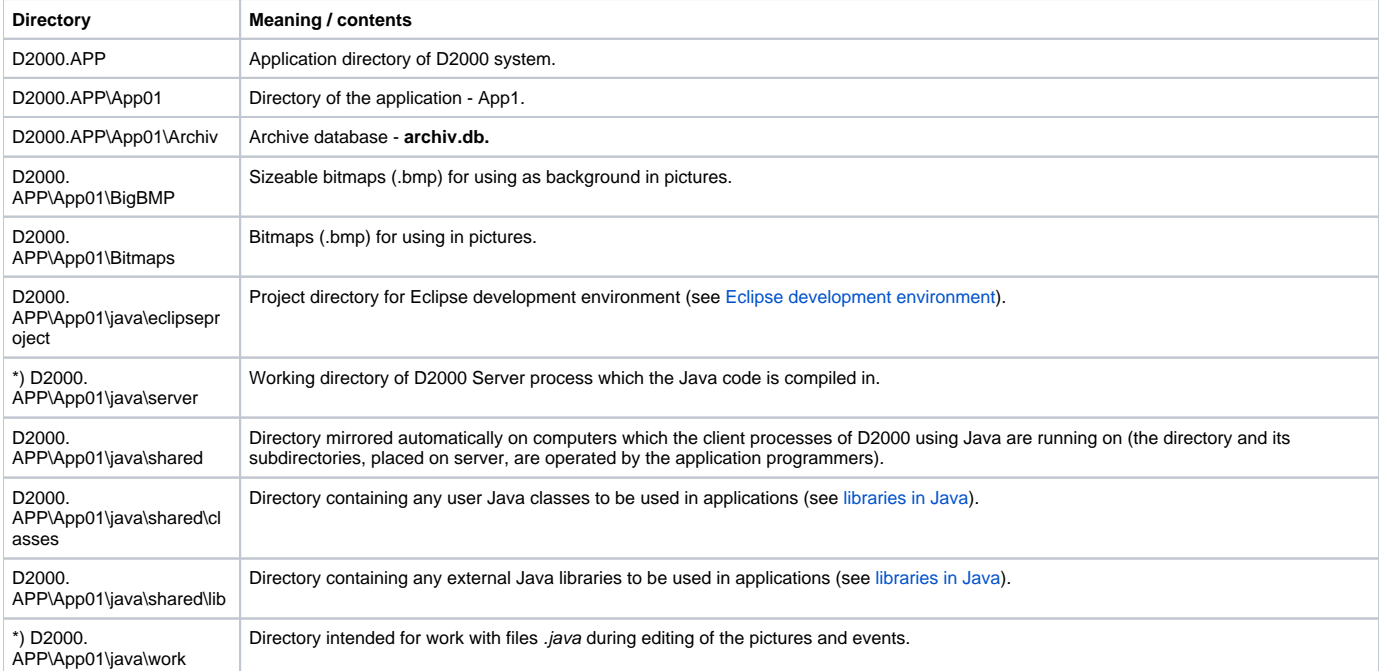

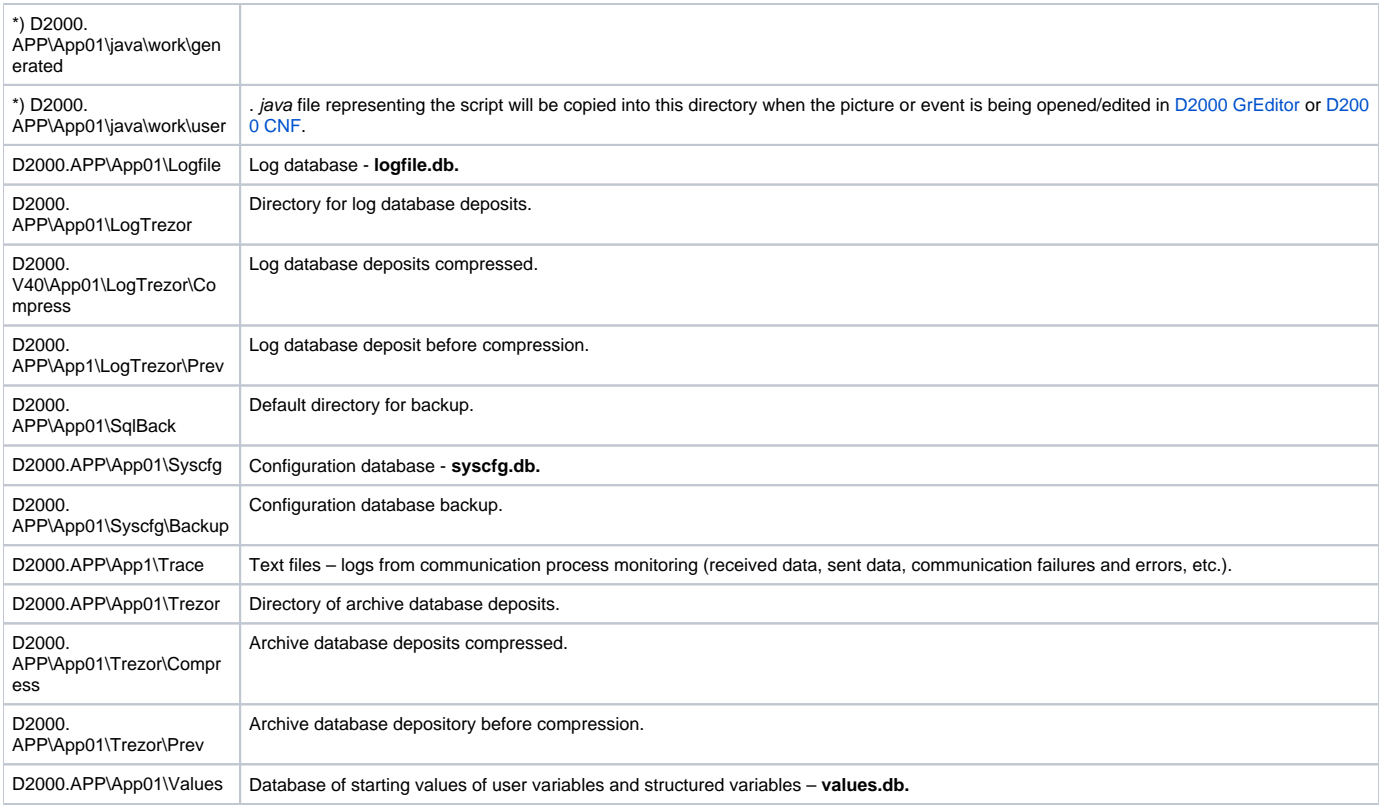

**Note 1:** App01 is the directory of particular application. The directory name is optional.

Note 2: The directories marked with \*) can be considered to be temporary, i.e. they are used only when the application is running and the content of which is managed by processes of D2000 System. It does not required to copy these directories during copying of the application because they are generated / restored automatically by D2000 System at the application start and its development.

Note 3: If you use [an own application help,](https://doc.ipesoft.com/pages/viewpage.action?pageId=132415597) the application directory contains also the directory Help with a file of application help (.chm file).